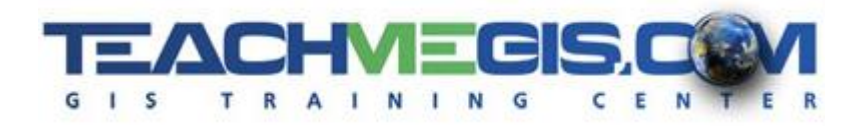

# **Labels and Annotation Management**

*Course Length: 1 day ArcGIS Version: 10.x App: ArcMap*

#### **Overview**

Labeling a complex map can cause a world of frustration without a little planning. Attendees in this course will learn some tips and tricks for labeling your map using a variety of methods available within ArcMap. Learn to write label expressions that include Python functions and html-like text formatting tags, create label classes to label feature differently at different scales and make use of the Maplex functionality for a more intuitive and helpful suite of tools for placing your labels. Go a step further and convert your labels to annotation, giving you complete control over each label's positioning and appearance.

#### **Audience**

Those who are already comfortable with the basic of ArcGIS, but want to learn more about efficiently and effectively placing their labels on maps.

## **Topics Covered**

Day 1

- **E** Labeling Tips & Tricks Expand upon the labeling techniques you may already know and use, making them work in new ways you may not be aware are possible. (Labeling Review; Label Classes; Label Placement; Label Expressions)
- Labeling with Maplex Take your labels to the next level with more control over appearance, placement, stacking, key numbering, abbreviations, and more. (Using the Maplex Label Engine; Label Placement Properties)
- Map Annotation Convert your labels to annotation, allowing you full control over every individual piece of text on the map (Annotation vs. Labels; Map Document Annotation)
- **Geodatabase Annotation Save your annotation in a geodatabase and tie each one to its** feature, allowing for dynamic management, but maintaining a high level of control. (Annotation Feature Classes; Feature-Linked Annotation; Editing Annotation)

#### **Format**

In-person instruction with hands-on practice, and course materials you can keep.

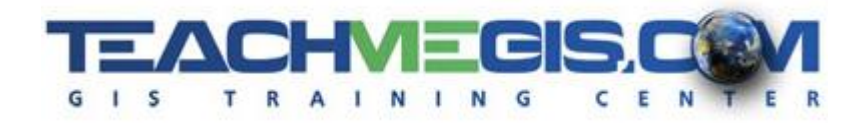

## **Prerequisites and Recommendations**

Attendees should have knowledge of Microsoft Windows® and be familiar with the basic use of ArcGIS, including the topics covered in either the **Fundamentals of ArcGIS** or **ArcGIS Desktop I** classes.